# Package 'tok'

July 6, 2024

<span id="page-0-0"></span>Title Fast Text Tokenization

Version 0.1.3

Description Interfaces with the 'Hugging Face' tokenizers library to provide implementations of today's most used tokenizers such as the 'Byte-Pair Encoding' algorithm <<https://huggingface.co/docs/tokenizers/index>>. It's extremely fast for both training new vocabularies and tokenizing texts.

License MIT + file LICENSE

SystemRequirements Rust tool chain w/ cargo, libclang/llvm-config

Encoding UTF-8

RoxygenNote 7.3.1

**Depends** R  $(>= 4.2.0)$ 

Imports R6, cli

**Suggests** rmarkdown, test that  $(>= 3.0.0)$ , h fhub  $(>= 0.1.1)$ , with r

Config/testthat/edition 3

URL <https://github.com/mlverse/tok>

BugReports <https://github.com/mlverse/tok/issues>

Config/rextendr/version 0.3.1

NeedsCompilation yes

Author Daniel Falbel [aut, cre],

Posit [cph]

Maintainer Daniel Falbel <daniel@posit.co>

Repository CRAN

Date/Publication 2024-07-06 13:40:02 UTC

# **Contents**

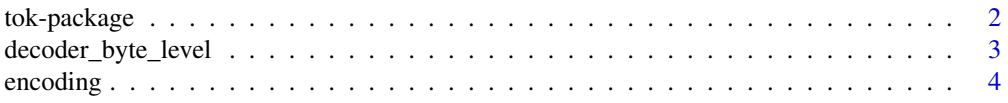

<span id="page-1-0"></span>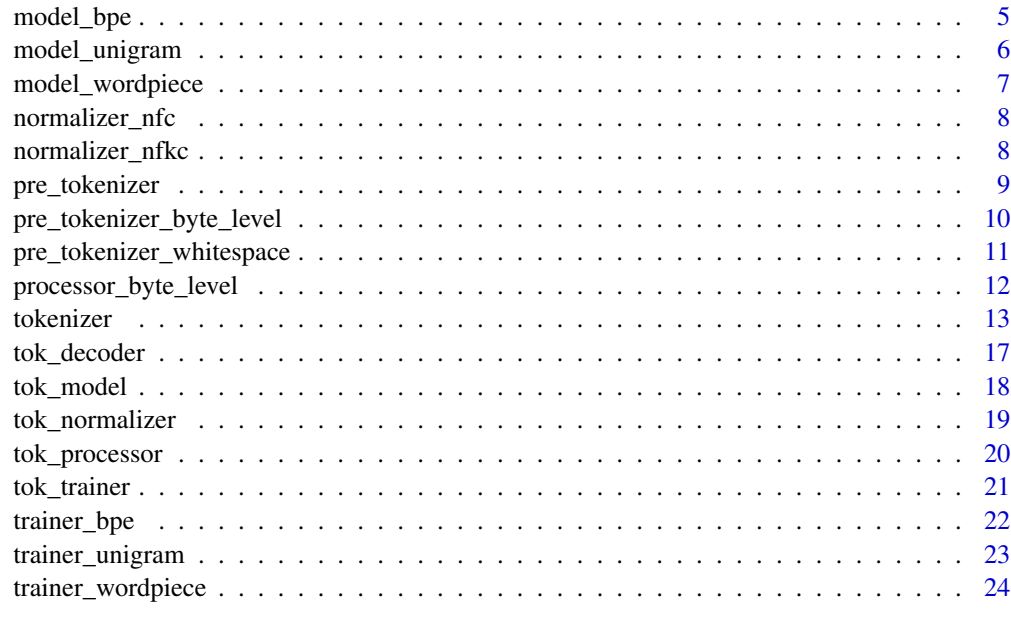

#### **Index** [26](#page-25-0)

tok-package *tok: Fast Text Tokenization*

# Description

Interfaces with the 'Hugging Face' tokenizers library to provide implementations of today's most used tokenizers such as the 'Byte-Pair Encoding' algorithm [https://huggingface.co/docs/](https://huggingface.co/docs/tokenizers/index) [tokenizers/index](https://huggingface.co/docs/tokenizers/index). It's extremely fast for both training new vocabularies and tokenizing texts.

# Author(s)

Maintainer: Daniel Falbel <daniel@posit.co>

Other contributors:

• Posit [copyright holder]

#### See Also

Useful links:

- <https://github.com/mlverse/tok>
- Report bugs at <https://github.com/mlverse/tok/issues>

<span id="page-2-3"></span><span id="page-2-0"></span>Byte level decoder

Byte level decoder

# Details

This decoder is to be used with the [pre\\_tokenizer\\_byte\\_level.](#page-9-1)

#### Super class

[tok::tok\\_decoder](#page-0-0) -> tok\_decoder\_byte\_level

#### Methods

#### Public methods:

- [decoder\\_byte\\_level\\$new\(\)](#page-2-1)
- [decoder\\_byte\\_level\\$clone\(\)](#page-2-2)

# <span id="page-2-1"></span>Method new(): Initializes a byte level decoder

*Usage:* decoder\_byte\_level\$new()

<span id="page-2-2"></span>Method clone(): The objects of this class are cloneable with this method.

*Usage:*

decoder\_byte\_level\$clone(deep = FALSE)

*Arguments:*

deep Whether to make a deep clone.

# See Also

Other decoders: [tok\\_decoder](#page-16-1)

<span id="page-3-3"></span><span id="page-3-0"></span>encoding *Encoding*

#### Description

Represents the output of a [tokenizer.](#page-12-1)

#### Value

An encoding object containing encoding information such as attention masks and token ids.

#### Public fields

.encoding The underlying implementation pointer.

#### Active bindings

ids The IDs are the main input to a Language Model. They are the token indices, the numerical representations that a LM understands.

attention\_mask The attention mask used as input for transformers models.

#### Methods

#### Public methods:

- [encoding\\$new\(\)](#page-3-1)
- [encoding\\$clone\(\)](#page-3-2)

<span id="page-3-1"></span>Method new(): Initializes an encoding object (Not to use directly)

*Usage:* encoding\$new(encoding) *Arguments:* encoding an encoding implementation object

<span id="page-3-2"></span>Method clone(): The objects of this class are cloneable with this method.

*Usage:* encoding\$clone(deep = FALSE) *Arguments:* deep Whether to make a deep clone.

#### Examples

```
withr::with_envvar(c(HUGGINGFACE_HUB_CACHE = tempdir()), {
try({
tok <- tokenizer$from_pretrained("gpt2")
encoding <- tok$encode("Hello world")
encoding
})
})
```
<span id="page-4-2"></span><span id="page-4-0"></span>model\_bpe *BPE model*

#### Description

BPE model

BPE model

#### Super class

[tok::tok\\_model](#page-0-0) -> tok\_model\_bpe

#### Methods

#### Public methods:

- [model\\_bpe\\$new\(\)](#page-4-1)
- [model\\_bpe\\$clone\(\)](#page-5-1)

<span id="page-4-1"></span>Method new(): Initializes a BPE model An implementation of the BPE (Byte-Pair Encoding) algorithm

*Usage:*

```
model_bpe$new(
 vocab = NULL,merges = NULL,
  cache_capacity = NULL,
  dropout = NULL,
 unk_token = NULL,
  continuing_subword_prefix = NULL,
  end_of_word_suffix = NULL,
  fuse\_unk = NULL,byte_fallback = FALSE
)
```
#### *Arguments:*

vocab A named integer vector of string keys and their corresponding ids. Default: NULL merges A list of pairs of tokens ([character, character]). Default: NULL.

cache\_capacity The number of words that the BPE cache can contain. The cache speeds up the process by storing merge operation results. Default: NULL.

dropout A float between 0 and 1 representing the BPE dropout to use. Default: NULL

unk\_token The unknown token to be used by the model. Default: 'NULL"'.

- continuing\_subword\_prefix The prefix to attach to subword units that don't represent the beginning of a word. Default: NULL
- end\_of\_word\_suffix The suffix to attach to subword units that represent the end of a word. Default: NULL
- fuse\_unk Whether to fuse any subsequent unknown tokens into a single one. Default: NULL.

<span id="page-5-0"></span>byte\_fallback Whether to use the spm byte-fallback trick. Default: FALSE.

<span id="page-5-1"></span>Method clone(): The objects of this class are cloneable with this method.

*Usage:* model\_bpe\$clone(deep = FALSE) *Arguments:* deep Whether to make a deep clone.

#### See Also

Other model: [model\\_unigram](#page-5-2), [model\\_wordpiece](#page-6-1), [tok\\_model](#page-17-1)

<span id="page-5-2"></span>model\_unigram *An implementation of the Unigram algorithm*

#### Description

An implementation of the Unigram algorithm An implementation of the Unigram algorithm

#### Super class

[tok::tok\\_model](#page-0-0) -> tok\_model\_unigram

#### Methods

#### Public methods:

- [model\\_unigram\\$new\(\)](#page-5-3)
- [model\\_unigram\\$clone\(\)](#page-5-4)

<span id="page-5-3"></span>Method new(): Constructor for Unigram Model

#### *Usage:*

model\_unigram\$new(vocab = NULL, unk\_id = NULL, byte\_fallback = FALSE) *Arguments:*

vocab A dictionary of string keys and their corresponding relative score. Default: NULL. unk\_id The unknown token id to be used by the model. Default: NULL.

byte\_fallback Whether to use byte-fallback trick. Default: FALSE.

<span id="page-5-4"></span>Method clone(): The objects of this class are cloneable with this method.

*Usage:* model\_unigram\$clone(deep = FALSE) *Arguments:* deep Whether to make a deep clone.

#### See Also

Other model: [model\\_bpe](#page-4-2), [model\\_wordpiece](#page-6-1), [tok\\_model](#page-17-1)

<span id="page-6-1"></span><span id="page-6-0"></span>

An implementation of the WordPiece algorithm

An implementation of the WordPiece algorithm

#### Super class

[tok::tok\\_model](#page-0-0) -> tok\_model\_wordpiece

#### Methods

#### Public methods:

- [model\\_wordpiece\\$new\(\)](#page-6-2)
- [model\\_wordpiece\\$clone\(\)](#page-6-3)

#### <span id="page-6-2"></span>Method new(): Constructor for the wordpiece tokenizer

```
Usage:
model_wordpiece$new(
  vocab = NULL,unk_token = NULL,
  max_input_chars_per_word = NULL
)
```
#### *Arguments:*

vocab A dictionary of string keys and their corresponding ids. Default: NULL.

unk\_token The unknown token to be used by the model. Default: NULL.

max\_input\_chars\_per\_word The maximum number of characters to allow in a single word. Default: NULL.

#### <span id="page-6-3"></span>Method clone(): The objects of this class are cloneable with this method.

```
Usage:
model_wordpiece$clone(deep = FALSE)
Arguments:
deep Whether to make a deep clone.
```
#### See Also

Other model: [model\\_bpe](#page-4-2), [model\\_unigram](#page-5-2), [tok\\_model](#page-17-1)

<span id="page-7-4"></span><span id="page-7-0"></span>normalizer\_nfc *NFC normalizer*

# Description

NFC normalizer

NFC normalizer

#### Super class

[tok::tok\\_normalizer](#page-0-0) -> tok\_normalizer\_nfc

# Methods

# Public methods:

- [normalizer\\_nfc\\$new\(\)](#page-7-1)
- [normalizer\\_nfc\\$clone\(\)](#page-7-2)

# <span id="page-7-1"></span>Method new(): Initializes the NFC normalizer

*Usage:* normalizer\_nfc\$new()

<span id="page-7-2"></span>Method clone(): The objects of this class are cloneable with this method.

*Usage:* normalizer\_nfc\$clone(deep = FALSE)

*Arguments:*

deep Whether to make a deep clone.

# See Also

Other normalizers: [normalizer\\_nfkc](#page-7-3), [tok\\_normalizer](#page-18-1)

<span id="page-7-3"></span>normalizer\_nfkc *NFKC normalizer*

# Description

NFKC normalizer NFKC normalizer

# Super class

[tok::tok\\_normalizer](#page-0-0) -> tok\_normalizer\_nfc

# <span id="page-8-0"></span>pre\_tokenizer 9

#### Methods

#### Public methods:

- [normalizer\\_nfkc\\$new\(\)](#page-7-1)
- [normalizer\\_nfkc\\$clone\(\)](#page-7-2)

#### Method new(): Initializes the NFKC normalizer

*Usage:*

normalizer\_nfkc\$new()

Method clone(): The objects of this class are cloneable with this method.

*Usage:*

normalizer\_nfkc\$clone(deep = FALSE)

*Arguments:*

deep Whether to make a deep clone.

#### See Also

Other normalizers: [normalizer\\_nfc](#page-7-4), [tok\\_normalizer](#page-18-1)

<span id="page-8-3"></span>pre\_tokenizer *Generic class for tokenizers*

#### Description

Generic class for tokenizers Generic class for tokenizers

#### Public fields

.pre\_tokenizer Internal pointer to tokenizer object

#### Methods

# Public methods:

- [pre\\_tokenizer\\$new\(\)](#page-8-1)
- [pre\\_tokenizer\\$clone\(\)](#page-8-2)

#### <span id="page-8-1"></span>Method new(): Initializes a tokenizer

*Usage:* pre\_tokenizer\$new(pre\_tokenizer) *Arguments:*

pre\_tokenizer a raw pointer to a tokenizer

<span id="page-8-2"></span>Method clone(): The objects of this class are cloneable with this method.

*Usage:* pre\_tokenizer\$clone(deep = FALSE) *Arguments:* deep Whether to make a deep clone.

#### See Also

Other pre\_tokenizer: [pre\\_tokenizer\\_byte\\_level](#page-9-1), [pre\\_tokenizer\\_whitespace](#page-10-1)

<span id="page-9-1"></span>pre\_tokenizer\_byte\_level

*Byte level pre tokenizer*

# Description

Byte level pre tokenizer Byte level pre tokenizer

# Details

This pre-tokenizer takes care of replacing all bytes of the given string with a corresponding representation, as well as splitting into words.

#### Super class

tok::tok\_pre\_tokenizer -> tok\_pre\_tokenizer\_whitespace

# Methods

#### Public methods:

- [pre\\_tokenizer\\_byte\\_level\\$new\(\)](#page-9-2)
- [pre\\_tokenizer\\_byte\\_level\\$clone\(\)](#page-9-3)

<span id="page-9-2"></span>Method new(): Initializes the bytelevel tokenizer

*Usage:*

```
pre_tokenizer_byte_level$new(add_prefix_space = TRUE, use_regex = TRUE)
```
*Arguments:*

add\_prefix\_space Whether to add a space to the first word

use\_regex Set this to False to prevent this pre\_tokenizer from using the GPT2 specific regexp for spliting on whitespace.

<span id="page-9-3"></span>Method clone(): The objects of this class are cloneable with this method.

*Usage:*

pre\_tokenizer\_byte\_level\$clone(deep = FALSE)

*Arguments:*

deep Whether to make a deep clone.

<span id="page-9-0"></span>

#### <span id="page-10-0"></span>See Also

Other pre\_tokenizer: [pre\\_tokenizer](#page-8-3), [pre\\_tokenizer\\_whitespace](#page-10-1)

```
pre_tokenizer_whitespace
```
*This pre-tokenizer simply splits using the following regex:*  $\w+|$ [^\w\s]+

# Description

This pre-tokenizer simply splits using the following regex:  $\wedge w + [\wedge \wedge w \wedge s] +$ This pre-tokenizer simply splits using the following regex:  $\wedge w + [\wedge^* \wedge w \wedge s] +$ 

#### Super class

tok::tok\_pre\_tokenizer -> tok\_pre\_tokenizer\_whitespace

# Methods

#### Public methods:

- [pre\\_tokenizer\\_whitespace\\$new\(\)](#page-9-2)
- [pre\\_tokenizer\\_whitespace\\$clone\(\)](#page-9-3)

Method new(): Initializes the whistespace tokenizer

*Usage:*

pre\_tokenizer\_whitespace\$new()

Method clone(): The objects of this class are cloneable with this method.

*Usage:*

pre\_tokenizer\_whitespace\$clone(deep = FALSE)

*Arguments:*

deep Whether to make a deep clone.

#### See Also

Other pre\_tokenizer: [pre\\_tokenizer](#page-8-3), [pre\\_tokenizer\\_byte\\_level](#page-9-1)

<span id="page-11-3"></span><span id="page-11-0"></span>processor\_byte\_level *Byte Level post processor*

#### **Description**

Byte Level post processor

Byte Level post processor

#### Details

This post-processor takes care of trimming the offsets. By default, the ByteLevel BPE might include whitespaces in the produced tokens. If you don't want the offsets to include these whitespaces, then this PostProcessor must be used.

#### Super class

[tok::tok\\_processor](#page-0-0) -> tok\_processor\_byte\_level

#### Methods

#### Public methods:

- [processor\\_byte\\_level\\$new\(\)](#page-11-1)
- [processor\\_byte\\_level\\$clone\(\)](#page-11-2)

<span id="page-11-1"></span>Method new(): Initializes the byte level post processor

*Usage:*

```
processor_byte_level$new(trim_offsets = TRUE)
```
*Arguments:*

trim\_offsets Whether to trim the whitespaces from the produced offsets.

<span id="page-11-2"></span>Method clone(): The objects of this class are cloneable with this method.

```
Usage:
```
processor\_byte\_level\$clone(deep = FALSE)

*Arguments:*

deep Whether to make a deep clone.

# See Also

Other processors: [tok\\_processor](#page-19-1)

<span id="page-12-1"></span><span id="page-12-0"></span>tokenizer *Tokenizer*

#### Description

A Tokenizer works as a pipeline. It processes some raw text as input and outputs an [encoding.](#page-3-3)

#### Value

A tokenizer that can be used for encoding character strings or decoding integers.

# Public fields

.tokenizer (unsafe usage) Lower level pointer to tokenizer

# Active bindings

pre\_tokenizer instance of the pre-tokenizer normalizer Gets the normalizer instance post\_processor Gets the post processor used by tokenizer decoder Gets and sets the decoder padding Gets padding configuration truncation Gets truncation configuration

#### **Methods**

#### Public methods:

- [tokenizer\\$new\(\)](#page-12-2)
- [tokenizer\\$encode\(\)](#page-13-0)
- [tokenizer\\$decode\(\)](#page-13-1)
- [tokenizer\\$encode\\_batch\(\)](#page-13-2)
- [tokenizer\\$decode\\_batch\(\)](#page-13-3)
- [tokenizer\\$from\\_file\(\)](#page-14-0)
- [tokenizer\\$from\\_pretrained\(\)](#page-14-1)
- [tokenizer\\$train\(\)](#page-14-2)
- [tokenizer\\$train\\_from\\_memory\(\)](#page-14-3)
- [tokenizer\\$save\(\)](#page-14-4)
- [tokenizer\\$enable\\_padding\(\)](#page-15-0)
- [tokenizer\\$no\\_padding\(\)](#page-15-1)
- [tokenizer\\$enable\\_truncation\(\)](#page-15-2)
- [tokenizer\\$no\\_truncation\(\)](#page-15-3)
- [tokenizer\\$get\\_vocab\\_size\(\)](#page-16-2)
- <span id="page-12-2"></span>• [tokenizer\\$clone\(\)](#page-16-3)

<span id="page-13-4"></span>Method new(): Initializes a tokenizer

```
Usage:
tokenizer$new(tokenizer)
Arguments:
tokenizer Will be cloned to initialize a new tokenizer
```
<span id="page-13-0"></span>Method encode(): Encode the given sequence and pair. This method can process raw text sequences as well as already pre-tokenized sequences.

```
Usage:
tokenizer$encode(
  sequence,
 pair = NULL,
  is_pretokenized = FALSE,
  add_special_tokens = TRUE
\lambda
```
#### *Arguments:*

sequence The main input sequence we want to encode. This sequence can be either raw text or pre-tokenized, according to the is\_pretokenized argument

pair An optional input sequence. The expected format is the same that for sequence. is\_pretokenized Whether the input is already pre-tokenized add\_special\_tokens Whether to add the special tokens

<span id="page-13-1"></span>Method decode(): Decode the given list of ids back to a string

```
Usage:
```
tokenizer\$decode(ids, skip\_special\_tokens = TRUE)

*Arguments:*

ids The list of ids that we want to decode

skip\_special\_tokens Whether the special tokens should be removed from the decoded string

<span id="page-13-2"></span>Method encode\_batch(): Encodes a batch of sequences. Returns a list of [encodings](#page-3-3).

```
Usage:
tokenizer$encode_batch(
  input,
  is_pretokenized = FALSE,
  add_special_tokens = TRUE
\lambda
```
#### *Arguments:*

input A list of single sequences or pair sequences to encode. Each sequence can be either raw text or pre-tokenized, according to the is\_pretokenized argument.

is\_pretokenized Whether the input is already pre-tokenized add\_special\_tokens Whether to add the special tokens

<span id="page-13-3"></span>Method decode\_batch(): Decode a batch of ids back to their corresponding string

*Usage:*

#### tokenizer 15

tokenizer\$decode\_batch(sequences, skip\_special\_tokens = TRUE)

*Arguments:*

sequences The batch of sequences we want to decode

skip\_special\_tokens Whether the special tokens should be removed from the decoded strings

<span id="page-14-0"></span>Method from\_file(): Creates a tokenizer from the path of a serialized tokenizer. This is a static method and should be called instead of \$new when initializing the tokenizer.

*Usage:* tokenizer\$from\_file(path) *Arguments:*

path Path to tokenizer.json file

<span id="page-14-1"></span>Method from\_pretrained(): Instantiate a new Tokenizer from an existing file on the Hugging Face Hub.

*Usage:*

```
tokenizer$from_pretrained(identifier, revision = "main", auth_token = NULL)
```
*Arguments:*

- identifier The identifier of a Model on the Hugging Face Hub, that contains a tokenizer.json file
- revision A branch or commit id
- auth\_token An optional auth token used to access private repositories on the Hugging Face Hub

<span id="page-14-2"></span>Method train(): Train the Tokenizer using the given files. Reads the files line by line, while keeping all the whitespace, even new lines.

*Usage:*

tokenizer\$train(files, trainer)

*Arguments:*

files character vector of file paths.

trainer an instance of a trainer object, specific to that tokenizer type.

<span id="page-14-3"></span>Method train\_from\_memory(): Train the tokenizer on a chracter vector of texts

*Usage:*

tokenizer\$train\_from\_memory(texts, trainer)

*Arguments:*

texts a character vector of texts.

trainer an instance of a trainer object, specific to that tokenizer type.

<span id="page-14-4"></span>Method save(): Saves the tokenizer to a json file

*Usage:* tokenizer\$save(path, pretty = TRUE) *Arguments:*

path A path to a file in which to save the serialized tokenizer.

pretty Whether the JSON file should be pretty formatted.

<span id="page-15-0"></span>Method enable\_padding(): Enables padding for the tokenizer

```
Usage:
tokenizer$enable_padding(
 direction = "right",
 pad_id = 0L,
 pad_type_id = 0L,
 pad_token = "[PAD]",
 length = NULL,
  pad_to_multiple_of = NULL
\lambda
```
*Arguments:*

direction (str, optional, defaults to right) — The direction in which to pad. Can be either 'right' or 'left'

 $pad_id$  (int, defaults to  $0$ ) — The id to be used when padding

pad\_type\_id (int, defaults to 0) — The type id to be used when padding

pad\_token (str, defaults to '[PAD]') — The pad token to be used when padding

- length (int, optional) If specified, the length at which to pad. If not specified we pad using the size of the longest sequence in a batch.
- pad\_to\_multiple\_of (int, optional) If specified, the padding length should always snap to the next multiple of the given value. For example if we were going to pad with a length of 250 but pad\_to\_multiple\_of=8 then we will pad to 256.

<span id="page-15-1"></span>Method no\_padding(): Disables padding

```
Usage:
tokenizer$no_padding()
```
<span id="page-15-2"></span>Method enable\_truncation(): Enables truncation on the tokenizer

```
Usage:
tokenizer$enable_truncation(
 max_length,
  stride = 0,
  strategy = "longest_first",
  direction = "right"
)
```
*Arguments:*

max\_length The maximum length at which to truncate.

- stride The length of the previous first sequence to be included in the overflowing sequence. Default: 0.
- strategy The strategy used for truncation. Can be one of: "longest\_first", "only\_first", or "only\_second". Default: "longest\_first".
- direction The truncation direction. Default: "right".

<span id="page-15-3"></span>Method no\_truncation(): Disables truncation

# <span id="page-16-0"></span>tok\_decoder 17

*Usage:* tokenizer\$no\_truncation()

<span id="page-16-2"></span>Method get\_vocab\_size(): Gets the vocabulary size

*Usage:*

tokenizer\$get\_vocab\_size(with\_added\_tokens = TRUE)

*Arguments:*

with\_added\_tokens Wether to count added tokens

<span id="page-16-3"></span>Method clone(): The objects of this class are cloneable with this method.

*Usage:* tokenizer\$clone(deep = FALSE) *Arguments:* deep Whether to make a deep clone.

# Examples

```
withr::with_envvar(c(HUGGINGFACE_HUB_CACHE = tempdir()), {
try({
tok <- tokenizer$from_pretrained("gpt2")
tok$encode("Hello world")$ids
})
})
```
<span id="page-16-1"></span>tok\_decoder *Generic class for decoders*

# Description

Generic class for decoders Generic class for decoders

# Public fields

.decoder The raw pointer to the decoder

# Methods

#### Public methods:

- [tok\\_decoder\\$new\(\)](#page-16-4)
- [tok\\_decoder\\$clone\(\)](#page-17-2)

<span id="page-16-4"></span>Method new(): Initializes a decoder *Usage:*

<span id="page-17-0"></span>tok\_decoder\$new(decoder) *Arguments:* decoder a raw decoder pointer

<span id="page-17-2"></span>Method clone(): The objects of this class are cloneable with this method.

*Usage:* tok\_decoder\$clone(deep = FALSE) *Arguments:* deep Whether to make a deep clone.

# See Also

Other decoders: [decoder\\_byte\\_level](#page-2-3)

<span id="page-17-1"></span>tok\_model *Generic class for tokenization models*

# Description

Generic class for tokenization models

Generic class for tokenization models

# Public fields

.model stores the pointer to the model. internal

# Methods

# Public methods:

- [tok\\_model\\$new\(\)](#page-17-3)
- [tok\\_model\\$clone\(\)](#page-17-4)

<span id="page-17-3"></span>Method new(): Initializes a genric abstract tokenizer model

*Usage:* tok\_model\$new(model) *Arguments:* model Pointer to a tokenization model

<span id="page-17-4"></span>Method clone(): The objects of this class are cloneable with this method.

*Usage:* tok\_model\$clone(deep = FALSE) *Arguments:* deep Whether to make a deep clone.

#### See Also

Other model: [model\\_bpe](#page-4-2), [model\\_unigram](#page-5-2), [model\\_wordpiece](#page-6-1)

<span id="page-18-1"></span><span id="page-18-0"></span>tok\_normalizer *Generic class for normalizers*

# Description

Generic class for normalizers

Generic class for normalizers

#### Public fields

.normalizer Internal pointer to normalizer object

# Methods

#### Public methods:

- [tok\\_normalizer\\$new\(\)](#page-18-2)
- [tok\\_normalizer\\$clone\(\)](#page-18-3)

# <span id="page-18-2"></span>Method new(): Initializes a tokenizer

*Usage:* tok\_normalizer\$new(normalizer) *Arguments:*

normalizer a raw pointer to a tokenizer

<span id="page-18-3"></span>Method clone(): The objects of this class are cloneable with this method.

*Usage:*

tok\_normalizer\$clone(deep = FALSE)

*Arguments:*

deep Whether to make a deep clone.

#### See Also

Other normalizers: [normalizer\\_nfc](#page-7-4), [normalizer\\_nfkc](#page-7-3)

<span id="page-19-1"></span><span id="page-19-0"></span>

Generic class for processors

Generic class for processors

#### Public fields

.processor Internal pointer to processor object

# Methods

#### Public methods:

- [tok\\_processor\\$new\(\)](#page-19-2)
- [tok\\_processor\\$clone\(\)](#page-19-3)

# <span id="page-19-2"></span>Method new(): Initializes a tokenizer

*Usage:* tok\_processor\$new(processor)

*Arguments:* processor a raw pointer to a processor

<span id="page-19-3"></span>Method clone(): The objects of this class are cloneable with this method.

#### *Usage:*

tok\_processor\$clone(deep = FALSE)

*Arguments:*

deep Whether to make a deep clone.

#### See Also

Other processors: [processor\\_byte\\_level](#page-11-3)

<span id="page-20-3"></span><span id="page-20-0"></span>

Generic training class

Generic training class

#### Public fields

.trainer a pointer to a raw trainer

# Methods

#### Public methods:

- [tok\\_trainer\\$new\(\)](#page-20-1)
- [tok\\_trainer\\$clone\(\)](#page-20-2)

<span id="page-20-1"></span>Method new(): Initializes a generic trainer from a raw trainer

*Usage:* tok\_trainer\$new(trainer) *Arguments:* trainer raw trainer (internal)

<span id="page-20-2"></span>Method clone(): The objects of this class are cloneable with this method.

*Usage:*

tok\_trainer\$clone(deep = FALSE)

*Arguments:*

deep Whether to make a deep clone.

#### See Also

Other trainer: [trainer\\_bpe](#page-21-1), [trainer\\_unigram](#page-22-1), [trainer\\_wordpiece](#page-23-1)

<span id="page-21-1"></span><span id="page-21-0"></span>

BPE trainer

BPE trainer

#### Super class

[tok::tok\\_trainer](#page-0-0) -> tok\_trainer\_bpe

#### **Methods**

#### Public methods:

- [trainer\\_bpe\\$new\(\)](#page-21-2)
- [trainer\\_bpe\\$clone\(\)](#page-22-2)

#### <span id="page-21-2"></span>Method new(): Constrcutor for the BPE trainer

```
Usage:
trainer_bpe$new(
 vocab_size = NULL,
 min_frequency = NULL,
 show_progress = NULL,
  special_tokens = NULL,
  limit_alphabet = NULL,
  initial_alphabet = NULL,
 continuing_subword_prefix = NULL,
 end_of_word_suffix = NULL,
 max_token_length = NULL
```
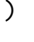

*Arguments:*

vocab\_size The size of the final vocabulary, including all tokens and alphabet. Default: NULL.

- min\_frequency The minimum frequency a pair should have in order to be merged. Default: NULL.
- show\_progress Whether to show progress bars while training. Default: TRUE.
- special\_tokens A list of special tokens the model should be aware of. Default: NULL.
- limit\_alphabet The maximum number of different characters to keep in the alphabet. Default: NULL.
- initial\_alphabet A list of characters to include in the initial alphabet, even if not seen in the training dataset. Default: NULL.
- continuing\_subword\_prefix A prefix to be used for every subword that is not a beginningof-word. Default: NULL.
- end\_of\_word\_suffix A suffix to be used for every subword that is an end-of-word. Default: NULL.

# <span id="page-22-0"></span>trainer\_unigram 23

max\_token\_length Prevents creating tokens longer than the specified size. Default: NULL.

<span id="page-22-2"></span>Method clone(): The objects of this class are cloneable with this method.

*Usage:* trainer\_bpe\$clone(deep = FALSE) *Arguments:* deep Whether to make a deep clone.

#### See Also

Other trainer: [tok\\_trainer](#page-20-3), [trainer\\_unigram](#page-22-1), [trainer\\_wordpiece](#page-23-1)

<span id="page-22-1"></span>trainer\_unigram *Unigram tokenizer trainer*

#### Description

Unigram tokenizer trainer Unigram tokenizer trainer

#### Super class

[tok::tok\\_trainer](#page-0-0) -> tok\_trainer\_unigram

# Methods

#### Public methods:

- [trainer\\_unigram\\$new\(\)](#page-22-3)
- [trainer\\_unigram\\$clone\(\)](#page-23-2)

<span id="page-22-3"></span>Method new(): Constructor for the Unigram tokenizer

```
Usage:
trainer_unigram$new(
 vocab_size = 8000,
  show_progress = TRUE,
  special_tokens = NULL,
  shrinking_factor = 0.75,
 unk_token = NULL,
 max_piece_length = 16,
  n_sub_iterations = 2
)
```
#### *Arguments:*

vocab\_size The size of the final vocabulary, including all tokens and alphabet. show\_progress Whether to show progress bars while training. special\_tokens A list of special tokens the model should be aware of.

<span id="page-23-0"></span>shrinking\_factor The shrinking factor used at each step of training to prune the vocabulary. unk\_token The token used for out-of-vocabulary tokens.

max\_piece\_length The maximum length of a given token.

- n\_sub\_iterations The number of iterations of the EM algorithm to perform before pruning the vocabulary.
- initial\_alphabet A list of characters to include in the initial alphabet, even if not seen in the training dataset. If the strings contain more than one character, only the first one is kept.

<span id="page-23-2"></span>Method clone(): The objects of this class are cloneable with this method.

*Usage:*

trainer\_unigram\$clone(deep = FALSE)

*Arguments:*

deep Whether to make a deep clone.

#### See Also

Other trainer: [tok\\_trainer](#page-20-3), [trainer\\_bpe](#page-21-1), [trainer\\_wordpiece](#page-23-1)

<span id="page-23-1"></span>trainer\_wordpiece *WordPiece tokenizer trainer*

#### Description

WordPiece tokenizer trainer WordPiece tokenizer trainer

#### Super class

[tok::tok\\_trainer](#page-0-0) -> tok\_trainer\_wordpiece

#### Methods

Public methods:

- [trainer\\_wordpiece\\$new\(\)](#page-23-3)
- [trainer\\_wordpiece\\$clone\(\)](#page-24-0)

#### <span id="page-23-3"></span>Method new(): Constructor for the WordPiece tokenizer trainer

```
Usage:
trainer_wordpiece$new(
  vocab_size = 30000,
 min_frequency = 0,
  show_progress = FALSE,
  special_tokens = NULL,
  limit_alphabet = NULL,
  initial_alphabet = NULL,
```

```
continuing_subword_prefix = "##",
  end_of_word_suffix = NULL
\lambda
```
*Arguments:*

vocab\_size The size of the final vocabulary, including all tokens and alphabet. Default: NULL. min\_frequency The minimum frequency a pair should have in order to be merged. Default:

NULL.

show\_progress Whether to show progress bars while training. Default: TRUE.

special\_tokens A list of special tokens the model should be aware of. Default: NULL.

- limit\_alphabet The maximum number of different characters to keep in the alphabet. Default: NULL.
- initial\_alphabet A list of characters to include in the initial alphabet, even if not seen in the training dataset. If the strings contain more than one character, only the first one is kept. Default: NULL.
- continuing\_subword\_prefix A prefix to be used for every subword that is not a beginningof-word. Default: NULL.
- end\_of\_word\_suffix A suffix to be used for every subword that is an end-of-word. Default: NULL.

<span id="page-24-0"></span>Method clone(): The objects of this class are cloneable with this method.

*Usage:*

trainer\_wordpiece\$clone(deep = FALSE)

*Arguments:*

deep Whether to make a deep clone.

# See Also

Other trainer: [tok\\_trainer](#page-20-3), [trainer\\_bpe](#page-21-1), [trainer\\_unigram](#page-22-1)

# <span id="page-25-0"></span>Index

∗ decoders decoder\_byte\_level, [3](#page-2-0) tok\_decoder, [17](#page-16-0) ∗ model model\_bpe, [5](#page-4-0) model\_unigram, [6](#page-5-0) model\_wordpiece, [7](#page-6-0) tok\_model, [18](#page-17-0) ∗ normalizers normalizer\_nfc, [8](#page-7-0) normalizer\_nfkc, [8](#page-7-0) tok\_normalizer, [19](#page-18-0) ∗ pre\_tokenizer pre\_tokenizer, [9](#page-8-0) pre\_tokenizer\_byte\_level, [10](#page-9-0) pre\_tokenizer\_whitespace, [11](#page-10-0) ∗ processors processor\_byte\_level, [12](#page-11-0) tok\_processor, [20](#page-19-0) ∗ trainer tok\_trainer, [21](#page-20-0) trainer\_bpe, [22](#page-21-0) trainer\_unigram, [23](#page-22-0) trainer\_wordpiece, [24](#page-23-0) decoder\_byte\_level, [3,](#page-2-0) *[18](#page-17-0)* encoding, [4,](#page-3-0) *[13,](#page-12-0) [14](#page-13-4)* model\_bpe, [5,](#page-4-0) *[6,](#page-5-0) [7](#page-6-0)*, *[18](#page-17-0)* model\_unigram, *[6](#page-5-0)*, [6,](#page-5-0) *[7](#page-6-0)*, *[18](#page-17-0)* model\_wordpiece, *[6](#page-5-0)*, [7,](#page-6-0) *[18](#page-17-0)* normalizer\_nfc, [8,](#page-7-0) *[9](#page-8-0)*, *[19](#page-18-0)* normalizer\_nfkc, *[8](#page-7-0)*, [8,](#page-7-0) *[19](#page-18-0)* pre\_tokenizer, [9,](#page-8-0) *[11](#page-10-0)* pre\_tokenizer\_byte\_level, *[3](#page-2-0)*, *[10](#page-9-0)*, [10,](#page-9-0) *[11](#page-10-0)* pre\_tokenizer\_whitespace, *[10,](#page-9-0) [11](#page-10-0)*, [11](#page-10-0)

processor\_byte\_level, [12,](#page-11-0) *[20](#page-19-0)*

tok *(*tok-package*)*, [2](#page-1-0) tok-package, [2](#page-1-0) tok::tok\_decoder, *[3](#page-2-0)* tok::tok\_model, *[5](#page-4-0)[–7](#page-6-0)* tok::tok\_normalizer, *[8](#page-7-0)* tok::tok\_processor, *[12](#page-11-0)* tok::tok\_trainer, *[22](#page-21-0)[–24](#page-23-0)* tok\_decoder, *[3](#page-2-0)*, [17](#page-16-0) tok\_model, *[6,](#page-5-0) [7](#page-6-0)*, [18](#page-17-0) tok\_normalizer, *[8,](#page-7-0) [9](#page-8-0)*, [19](#page-18-0) tok\_processor, *[12](#page-11-0)*, [20](#page-19-0) tok\_trainer, [21,](#page-20-0) *[23](#page-22-0)[–25](#page-24-1)* tokenizer, *[4](#page-3-0)*, [13](#page-12-0) trainer\_bpe, *[21](#page-20-0)*, [22,](#page-21-0) *[24,](#page-23-0) [25](#page-24-1)* trainer\_unigram, *[21](#page-20-0)*, *[23](#page-22-0)*, [23,](#page-22-0) *[25](#page-24-1)* trainer\_wordpiece, *[21](#page-20-0)*, *[23,](#page-22-0) [24](#page-23-0)*, [24](#page-23-0)